a didáctica guía didáctica quía didáctica guía didác ica guía didáctica guía di láctica guía didáctica guí a didáctica guía didáctica quía didá

ica guí

láctica

a didád

quía di

ica gu

# **Microsoft Excel 2016 Curso Básico**

quía di ica , láctica guía didáctica guí a didáctica guía didáctica guía didáctica guía didác ica guía didáctico quía di láctica guia didáctic a guí a didáctica gota dios. quía didastica quía ica quía didáctica c láctica guía didáctio

a didáctica quía dio <u>auja didáctica quía di</u>

### **Objetivos**

#### ❑ **Objetivo General**

• Dotar de los conocimientos necesarios para conocer a fondo la herramienta Microsoft Excel 2016, así como realizar las operaciones básicas en el programa como son crear una hoja de cálculo, utilizar fórmulas y gráficos y dar formato a la estructura de la misma.

#### ❑ **Objetivos Específicos**

- Alcanzar los conocimientos de las partes principales que componen una hoja de cálculo.
- Lograr las destrezas necesarias para la apertura, crear y guardar correctamente un documento.
- Aprender a configurar una página modificando los márgenes, encabezado, pie de página, orientación de la hoja o su tamaño, así como definir el encabezado y pie de página.
- Alcanzar las habilidades necesarias para poder tratar la información de nuestra hoja acorde con los diferentes tipos de datos como pueden ser General, Número, Moneda, Contabilidad, Fecha, Hora, Porcentaje, Fracción, Científica, Texto, Especial y Personalizada.
- Lograr las destrezas necesarias para la selección de celdas y rangos en una hoja de cálculo.
- Obtener las habilidades necesarias para poder usar correctamente los operadores de las fórmulas.
- Conseguir las destrezas necesarias para crear o insertar un gráfico y darle diseño.
- Adquirir los conocimientos necesarios para poder insertar y eliminar filas y columnas de la hoja de cálculo.
- Obtener las habilidades necesarias para poder modificar las celdas de la hoja, alto de filas y ancho de columnas.
- Conseguir las destrezas necesarias para crear, ocultar y nombrar hojas de cálculo.
- Aprender a configurar la corrección automática de la ortografía de nuestra hoja de cálculo, así como revisar su ortografía.
- Configurar la impresión de nuestra hoja de cálculo.

## **Contenidos**

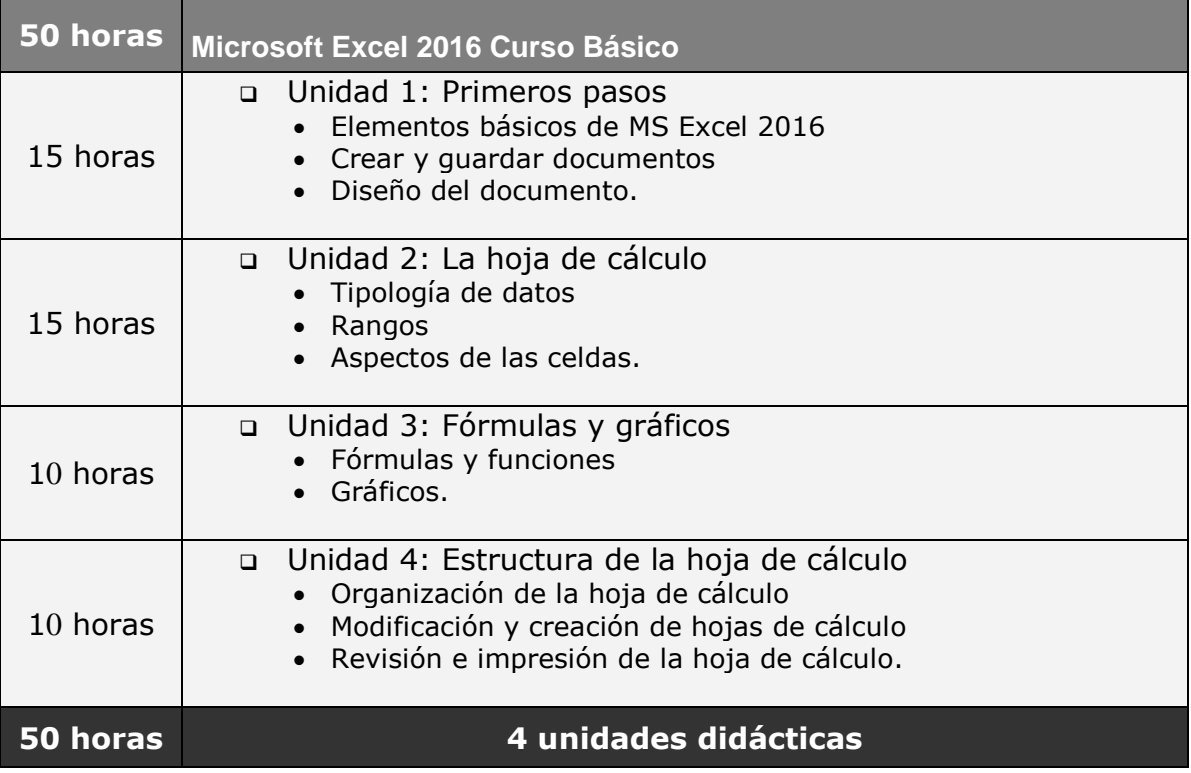